# MODELO PARA DISSERTAÇÃO (FORMATO ARTIGOS)

#### **Normativas gerais**

- a) Usar espaçamento entre linhas 1,5 cm, letra tipo "Times New Roman" e tamanho 12.
- b) Os parágrafos devem ser justificados e primeira linha de 1,25 cm (utilize a tecla "TAB").
- c) Utilizar papel tamanho A4 (21,0 x 29,7 cm) e margens Superior e Esquerda de 3 cm e Inferior e Direita de 2,5 cm. Manter o padrão em todo o texto.

# **UNIVERSIDADE ESTADUAL DO OESTE DO PARANÁ - CAMPUS DE FOZ DO IGUAÇU CENTRO DE EDUCAÇÃO, LETRAS E SAÚDE PROGRAMA DE PÓS-GRADUAÇÃO EM SAÚDE PÚBLICA EM REGIÃO DE FRONTEIRA - MESTRADO**

(Todos os elementos dessa página possuem formatação do tipo: Fonte: Times New Roman. Tamanho: 12-Negrito e Maiúscula. Espaço entre Linhas: Simples. Alinhamento: **Centralizado**)

## **NOME DO ALUNO DE MESTRADO**

(Todos os elementos dessa página possuem formatação do tipo: Fonte: Times New Roman. Tamanho: 12-Negrito e Maiúscula. Espaço entre Linhas: Simples. Alinhamento: **Centralizado**)

# **Título da dissertação de mestrado**

(TÍTULO DO TRABALHO: Fonte: Times New Roman. Tamanho: 12– Negrito e em **letras minúsculas**, com exceção da primeira letra da frase, nomes próprios e/ou científicos. Espaço entre Linhas: Simples. Alinhamento: **Centralizado**)

**FOZ DO IGUAÇU**

**(ano)**

## **NOME DO ALUNO DE MESTRADO**

(NOME DO AUTOR: Fonte: Times New Roman. Tamanho: 12– Negrito e Maiúscula. Espaço entre Linhas: Simples. Alinhamento: **Centralizado**)

#### **Título da dissertação de mestrado**

(TÍTULO DO TRABALHO: Fonte: Times New Roman. Tamanho: 12– Negrito e em **letras minúsculas**, com exceção da primeira letra da frase, nomes próprios e/ou científicos. Espaço entre Linhas: Simples. Alinhamento: **Centralizado**)

> Dissertação apresentada ao Programa de Pós-Graduação em Saúde Pública em Região de Fronteira - Mestrado, do Centro de Educação Letras e Saúde, da Universidade Estadual do Oeste do Paraná, como requisito parcial para a obtenção do título de Mestre em Saúde Pública.

Área de concentração: Saúde Pública em Região de Fronteira

ORIENTADOR: (Nome do Orientador)

COORIENTADOR (se houver): (Nome do

Coorientador)

(APRESENTAÇÃO: Fonte: Times New Roman. Tamanho: 12. Espaço entre Linhas: Simples. Alinhamento: **Alinhado a direita**)

> **Foz do Iguaçu (ano)**

(LOCAL E DATA: Fonte: Times New Roman. Tamanho: 12– Negrito. Espaço entre Linhas: Simples. Alinhamento: **Centralizado**)

# **FICHA CATALOGRÁFICA:**

Deverá ser impressa no verso da folha de rosto.

Para confecção da Ficha Catalográfica, o aluno deverá fazer contato com a Bibliotecária do Campus de Foz do Iguaçu pelo telefone 45 3576 8133 e 45 3576 8134 e agendar atendimento.

SOBRENOME, Iniciais do nome do autor. **Título do trabalho.** nº. de folhas (ex. 122 f.). Dissertação (Mestrado em Saúde Pública em Região de Fronteira) – Universidade Estadual do Oeste do Paraná. Orientador: (Nome do Orientador). Foz do Iguaçu, ANO. NOME DO AUTOR.

Aprovado em  $\frac{\sqrt{2}}{2}$ 

# **BANCA EXAMINADORA**

**Prof. Dr. (a) Nome do Professor (Orientador (a) Universidade Estadual do Oeste do Paraná - Unioeste**

\_\_\_\_\_\_\_\_\_\_\_\_\_\_\_\_\_\_\_\_\_\_\_\_\_\_\_\_\_\_\_\_\_\_\_\_\_\_\_\_\_\_\_\_\_\_\_\_\_\_\_\_\_

**Prof. Dr. (a) Nome do Professor Universidade de São Paulo - USP**

\_\_\_\_\_\_\_\_\_\_\_\_\_\_\_\_\_\_\_\_\_\_\_\_\_\_\_\_\_\_\_\_\_\_\_\_\_\_\_\_\_\_\_\_\_\_\_\_\_\_\_\_\_

**Prof. Dr. (a) Nome do Professor Universidade Federal do Paraná - UFPR**

\_\_\_\_\_\_\_\_\_\_\_\_\_\_\_\_\_\_\_\_\_\_\_\_\_\_\_\_\_\_\_\_\_\_\_\_\_\_\_\_\_\_\_\_\_\_\_\_\_\_\_\_\_

(NOME DA BANCA: Fonte: Times New Roman. Tamanho: 12 - Negrito. Espaço entre Linhas: Simples, **CENTRALIZADO**)

[DEDICATÓRIA (OPCIONAL): Fonte:Times New Roman. Tamanho: 12. Espaço entre Linhas:Simples. linhamento: **Centralizado**]

**Este item opcional**, sem título, permite que se faça menção explícita e direta de pessoa(s) ou entidade(s) de grande importância para o autor, de forma a receber citação especial nesta folha.

### **AGRADECIMENTOS**

#### (Agradecimento (OPCIONAL): Fonte:Times New Roman. Tamanho: 12. Espaço entre Linhas:Simples. linhamento: **Centralizado**)

A folha de agradecimentos, opcional, serve para o autor, que deseje expressar sua consideração a parentes, colegas, amigos, professores e/ou entidades, que participaram no desenvolvimento de seu trabalho, de forma a destacá-los também no corpo do documento.

[AGRADECIMENTOS (OPCIONAL): Fonte: Times New Roman. Tamanho: 12. Espaço entre Linhas: 1,5. Alinhamento:Centralizado]

Frase da epígrafe... [EPÍGRAFE (OPCIONAL): Fonte: Times New Roman. Tamanho: 12. Espaço entre Linhas: Simples. Recuo: 4 cm da margem esquerda. Alinhamento: à Esquerda] SOBRENOME, Iniciais do nome do autor. **Título do trabalho.** nº. de folhas (ex. 122 f.). Dissertação (Mestrado em Saúde Pública em Região de Fronteira) – Universidade Estadual do Oeste do Paraná. Orientador: (Nome do Orientador). Foz do Iguaçu, ANO.

#### **RESUMO**

#### (RESUMO: Fonte: Times New Roman. Tamanho: 12. Espaço entre Linhas: Simples. Alinhamento: **Centralizado**)

Resumo em Fonte Times New Roman; Tamanho 12; espaço entre linhas: simples; justificado; parágrafo único; máximo de 500 palavras.

**Palavras-chave:** listar de 3 a 6 palavras-chave, por ordem de importância, para identificação do conteúdo do trabalho, separadas por ponto e vírgula (;).

Nota: A escolha dos descritores deve estar em acordo com o site http://decs.bvs.br/ ou MESH - Medical Subject Headings http://www.nlm.nih.gov/mesh/MBrowser.html

O resumo deve ser informativo, devendo apontar os objetivos, a metodologia, resultados e as conclusões, mas não deve ser estruturado em objetivos, metodologia, resultados, discussão e conclusão Ver página 42:

[\(http://www.livrosabertos.sibi.usp.br/portaldelivrosUSP/catalog/view/111/95/491-1\)](http://www.livrosabertos.sibi.usp.br/portaldelivrosUSP/catalog/view/111/95/491-1)

SOBRENOME, nome do autor. **TÍTULO DO TRABALHO EM INGLÊS**. nº de folhas (ex. 112 f.). Dissertation (Master in Public Health) – State University of Western Paraná. Supervisor: (Nome do Orientador). Foz do Iguaçu, ANO.

#### **ABSTRACT**

(ABSTRACT: Fonte: Times New Roman. Tamanho: 12. Espaço entre Linhas: Simples. Alinhamento: **Centralizado**)

#### **Keywords:**

Mesmas regras apresentada para o resumo (português)

Uma transcrição do resumo em português para o inglês (devidamente revisada por um profissional da área) e que também deve ser seguido da versão em inglês das palavraschaves, denominada de **Keywords**.

Nota: No DESC já vem as traduções para inglês das palavras-chave.

SOBRENOME, nome do autor. **TÍTULO DO TRABALHO EM ESPANHOL.** nº de folhas (ex. 112 f.). Dissertación (Maestría en Salud Publica) – Universidad del Estado del Oeste del Paraná. Líder: (Nome do Orientador). Foz do Iguaçu, ANO.

#### **RESUMEN**

(RESUMEN: Fonte: Times New Roman. Tamanho: 12. Espaço entre Linhas: Simples. Alinhamento: **Centralizado**)

#### **Palabras Clave:**

Uma transcrição do resumo em português para o espanhol (devidamente revisada por um profissional da área) e que também deve ser seguido da versão em espanhol das palavraschaves, denominada de **Palabras Clave**.

Nota: No DESC já vem às traduções para o espanhol das palavras-chave.

## **LISTA DE SIGLAS**

(LISTA DE SIGLAS: Fonte: Times New Roman. Tamanho: 12 - Negrito. Espaço entre Linhas: Simples. Alinhamento: **Centralizado**)

- ABNT Associação Brasileira de Normas Técnicas
- ASMA American Society of Microbiology
- CDC Center for Disease Control
- IBGE Instituto Brasileiro de Geografia e Estatística
- ISO International Standardization Organization
- MS Ministério da Saúde
- OMS Organização Mundial da Saúde
- Universidade de São Paulo

# **LISTA DE ILUSTRAÇÕES**

(LISTA DE ILUSTRAÇÕES: Fonte: Times New Roman. Tamanho: 12 - Negrito. Espaço entre Linhas: Simples. Alinhamento: **Centralizado**)

Neste item listar as figuras, fotos, quadro e gráficos. Veja ex.

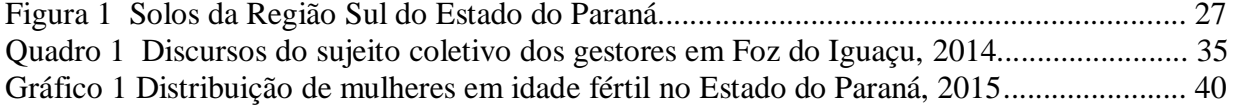

# **LISTA DE TABELAS**

(LISTA DE TABELAS: Fonte: Times New Roman. Tamanho: 12 - Negrito. Espaço entre Linhas: Simples. Alinhamento: **Centralizado**)

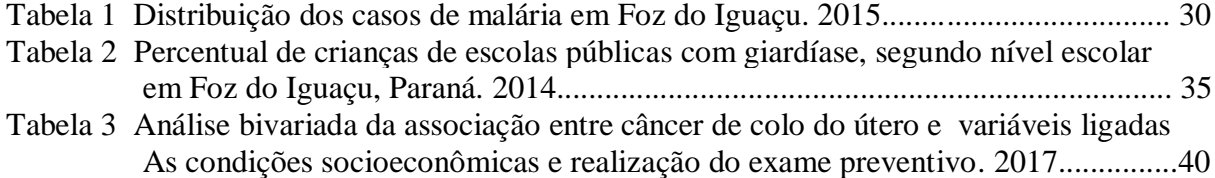

# **SUMÁRIO**

(SUMÁRIO: Times New Roman. Tamanho: 12 – Maiúscula e Negrito. Espaço entre Linhas: 1,5. Alinhamento: **Centralizado**) Espaço de 1 linha

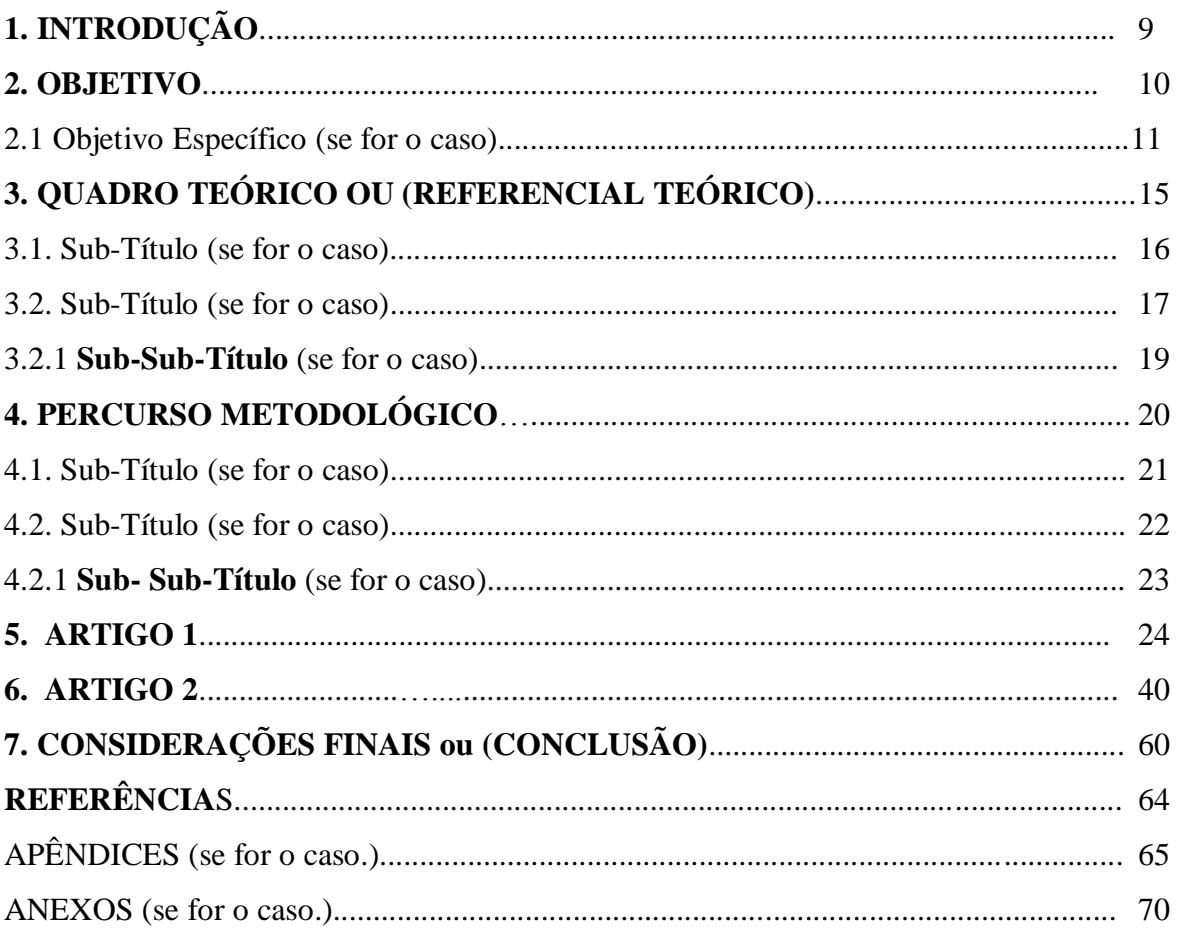

### **Nota:**

- Não escrever Sub-título 1 (...) ou Sub-Subtítulo 1 (...) Colocar o título definido.

- Dependendo do estudo haverá mais subdivisões (Ver normas em;

[http://www.livrosabertos.sibi.usp.br/portaldelivrosUSP/catalog/view/111/95/491-1\)](http://www.livrosabertos.sibi.usp.br/portaldelivrosUSP/catalog/view/111/95/491-1)

- Dependendo do estudo o item considerações finais poderá ser modificado para "conclusões".

- Recomenda-se a utilização do "índice automático";

- A numeração das páginas é contada a partir da capa, porém, os números deverão aparecer somente a partir da prmeira página da introdução.

- A numeração é colocada no canto inferior direito da página

Maior detalhamento **CONSULTAR DIRETRIZES EM: http://www.livrosabertos.sibi.usp.br/portaldelivrosUSP/catalog/view/111/95/491-1**

# **INTRODUÇÃO, OBJETIVOS, QUADRO TEÓRICO ou REFERENCIAL TEÓRICO, PERCURSO METODOLÓGICO**

Cada item em sua respectiva página em Fonte: Times New Roman. Tamanho: 12. Maiúscula e Negrito. Espaço entre Linhas: 1,5. Alinhamento: **a esquerda**)

Espaço de 1 linha para iniciar o texto.

Usar Times New Roman; Tamanho 12; espaço entre linhas: 1,5; justificado; parágrafo: 1,25 cm (utilize a tecla "TAB"). Papel A4 (21,0 x 29,7 cm); Margens Superior e Esquerda: 3 cm; Margens Inferior e Direita: 2,5 cm em todo o texto.

O modo de **citação direta e indireta** segue o padrão da ABNT, utilizado para confecção das diretrizes contidas no documento que pode ser visualizado em**:**  http://www.livrosabertos.sibi.usp.br/portaldelivrosUSP/catalog/view/111/95/491-1

## **ARTIGO 1**

Fonte: Times New Roman. Tamanho: 12. Maiúscula e Negrito. Espaço entre Linhas: 1,5. Alinhamento: **a esquerda**)

# **Redação e apresentação nas normas da revista, selecionada para submissão (B1 ou superior segundo Qualis CAPES da Área 20)**

**Nota: os artigos devem ser resultado do projeto de pesquisa aprovado na qualificação e não revisão bibliográfica ou sistemática. Salvo quando este for o método de pesquisa adotado.**

## **ARTIGO 2**

Fonte: Times New Roman. Tamanho: 12. Maiúscula e Negrito. Espaço entre Linhas: 1,5. Alinhamento: **a esquerda**)

# **Redação e apresentação nas normas da revista, selecionada para submissão (B1 ou superior segundo Qualis CAPES da Área 20)**

**Nota: os artigos devem ser resultado do projeto de pesquisa aprovado na qualificação e não revisão bibliográfica ou sistemática. Salvo quando este for o método de pesquisa adotado.**

# **CONSIDERAÇÃO FINAL ou CONCLUSÃO**

Times New Roman. Tamanho: 12 – Maiúscula e Negrito. Espaço entre Linhas: 1,5. Alinhamento: **a esquerda**) Espaço de 1 linha para iniciar o texto.

Usar Times New Roman; Tamanho 12; espaço entre linhas: 1,5; justificado; parágrafo: 1,25 cm (utilize a tecla "TAB"). Papel A4 (21,0 x 29,7 cm); Margens Superior e Esquerda: 3 cm; Margens Inferior e Direita: 2,5 cm em todo o texto.

# **REFERÊNCIAS**

Fonte: Times New Roman. Tamanho: 12 – Maiúscula e Negrito. Espaço entre Linhas: 1,5. Alinhamento: **Centralizado**)

# **Inserir aquelas citadas na introdução, quadro teórico ou referencial teórico e percurso metodológico.**

**CONSULTAR DIRETRIZES EM: http://www.livrosabertos.sibi.usp.br/portaldelivrosUSP/catalog/view/111/95/491-1**

# **APÊNDICE**

Fonte: Times New Roman. Tamanho: 12 – Maiúscula e Negrito. Espaço entre Linhas: 1,5. Alinhamento: **Centralizado**)

**CONSULTAR DIRETRIZES EM: http://www.livrosabertos.sibi.usp.br/portaldelivrosUSP/catalog/view/111/95/491-1**

### **ANEXO**

Fonte: Times New Roman. Tamanho: 12 – Maiúscula e Negrito. Espaço entre Linhas: 1,5. Alinhamento: **Centralizado**)

**CONSULTAR DIRETRIZES EM: http://www.livrosabertos.sibi.usp.br/portaldelivrosUSP/catalog/view/111/95/491-1**